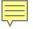

# English Learner Coding for State Reporting

Recorded August 2023

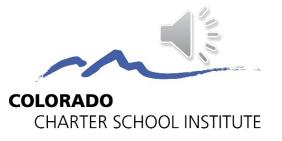

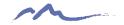

# Who are English Learners (ELs)?

- Also known as Multilingual Learners (MLs) or English Language Learners (ELL)
- Refers to students who are:
  - linguistically diverse,
  - identified using the state-approved English language proficiency assessment
  - identified as having a level of English Language Proficiency that requires language support to achieve standards in gradelevel content in English.
- CSI schools receive funding based on the counts of Els the two main funding streams are ELPA and the ELL Funding Factor (ELL funding factor discussed here: <u>https://www.cde.state.co.us/cdefinance/auditunit\_ell\_count</u>)

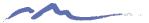

# **EL Programming Resources**

## https://resources.csi.state.co.us/multilingual-learners/

|                             | School Programs Library                                                                                                  |                           |                                                                                                    |
|-----------------------------|----------------------------------------------------------------------------------------------------|---------------------------|----------------------------------------------------------------------------------------------------|
|                             | ograms Team is responsible for overseeing the provision o<br>uses its Equity Screener and related Tiers of Support to fu |                           |                                                                                                    |
|                             | Search School Programs Library                                                                                           | Search                    |                                                                                                    |
| Special Populations         |                                                                                                    |                           | Multilingual Learners (MLs) CSI Schools must provide evidence-based English language proficiency programs for CSI Schools must provide evidence-based English language proficiency programs for the constrate evidence-based evidence-based eviden |
| Special Education           | Section 504                                                                                                    | Gifted Education          | Multilingual Learners to enable them to develop and acquire English language Contact<br>proficiency while achieving and maintaining grade-level performance in academic Rachel Franks<br>content areas. ELD Coordinator<br>720-788-4730<br>Rachel Franks@cel.state.co.u                                                                                                    |
| Multilingual Learners (MLs) | McKinney-Vento Homeless Act                                                                                              | Migrant Education Program | Identification and Placement Standardized Identification Process [pdf] Standardized Redesignation Process [pdf] WIDA Screener Tool for Identifying ELs ACCESS: Annual proficiency assessment for ELs                                                                                                    |
|                             |                                                                                                    |                           | Trainings and Information for ELD Coordinators <ul> <li>Fall ELD Coordinator Training [ppt]</li> <li>EL Program Template</li> <li>Multilingual Learner FAQs [pdf]</li> </ul>                                                                                                    |
|                             |                                                                                                    |                           | Title III I<br>Title III is designed to improve the education of Multilingual Learners by helping them learn English and meet challenging state<br>academic content and student academic achievement standards. The program provides enhanced instructional opportunities f<br>immigrant students.<br>For more information please review.                                                                                                    |

- <u>CDE's Title III page</u>
   <u>CDE Quick Reference Guide</u>
- CDE's Office of Culturally and Linguistically Diverse Education
- CDE's English Learner Guidebook

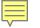

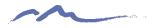

# Data Submissions EL Resources

## https://resources.csi.state.co.us/october-count/

### October Count Data Collection

#### **File Layouts**

File layouts provide guidance on the valid coding and definitions for each data element being collected and includes notes specific to CSI schools.

- Student Demographic File Layout [pdf] 2023-24
- <u>Student School Association File Layout</u> [pdf] 2023-24
- Title I File Layout [pdf] only for identified schools

### Submissions Training

All school submissions contacts should review relevant training prior to starting the data collection. The New This Year training is optional but encouraged for returning data contacts.

- October Count General Overview [slides] [webinar]
- October Count New This Year [slides] [webinar]

#### Field-Specific Trainings

- English Learning Coding for State Reporting [slides] [webinar]
- Homeless Coding for State Reporting [slides] [webinar]

### Data Validation Resources

Data validation resources should be utilized prior to submitting initial files to CSI and throughout the collection to ensure data is comprehensive and accurate. Regularly using the data validation resources will reduce the number of updates needed at the end of the collection after receiving the Summary Report.

- October Count Record Checker Tool [instructions] [tool]
- October Count Validations Toolkit [pdf]
- Finding District of Residence [pdf]

### Field-Specific Resources

#### English Learner Coding Toolkit [xls]

- Free- and Reduced-Price Lunch
- Migrant Education [Survey]
- <u>Military Connected Sample Form</u> [pdf]
- SIS Field-Specific Data Mapping [Infinite Campus] [PowerSchool]
- <u>SPED Transition Services Coding</u>

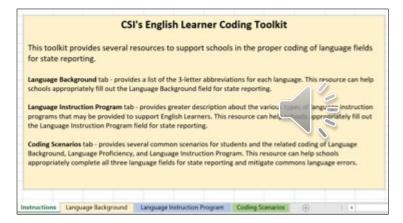

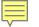

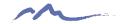

## Language Fields in State Reporting

Located in the Student Demographic (SD) File

- 1. Language Background
- 2. Language Proficiency
- 3. Language Instruction Program (LIP)

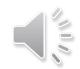

https://resources.csi.state.co.us/october-count/

- File Layouts/Student Demographic File Layout

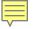

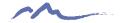

# 1. Language Background

Language Background - Any student, who has a language proficiency code of Non English Proficient (NEP), Limited English Proficient (LEP), Fluent English Proficient (FEP), Primary or Home Language Other Than English (PHLOTE), or Former EL (FELL), must have a language background other than English (ENG). You can download an excel file with the list of active and inactive language codes from this site: https://www.cde.state.co.us/datapipeline/language\_codes

### Language Background Coding

Schools should use this resource to determine the appropriate 3-letter abbreviation (found in the highlighted column) for the Language Background field in state reporting. This list was pulled from the CDE website and was last updated on 11/5/2020.

| Old Code Old New Name |           | Information | Alternate Names |                            |                                                                  |
|-----------------------|-----------|-------------|-----------------|----------------------------|------------------------------------------------------------------|
| *                     | Name *    | Coi -       | <b>*</b>        | <b>*</b>                   | · · · · · · · · · · · · · · · · · · ·                            |
| 0010                  | Abkhaz    | abk         | Abkhaz          | A language of Georgia      | Abxazo                                                           |
| 6070                  | Lwo       | ach         | Acholi          | A language of Uganda       | Acoli, Acooli, Akoli, Atscholi, Dok Acoli, Gang, Lëbacoli, Log   |
|                       |           |             |                 |                            | Acoli, Lwo, Lwoo, Shuli                                          |
| 0020                  | Afar      | aar         | Afar            | A language of Ethiopia     | Adal, 'Afar Af, Afaraf, "Danakil" (pej.), "Denkel" (pej.), Qafar |
| 0030                  | Afrikaans | afr         | Afrikaans       | A language of South Africa |                                                                  |
| 0040                  | Akan      | aka         | Akan            | A language of Ghana        |                                                                  |
| 4820                  | Konjobal  | knj         | Akateko         | A language of Guatemala    | Acatec, Acateco, Conob, Kanjobal, Q'anjob'al, San Miguel         |
|                       |           |             |                 |                            | Acatán Kanjobal, Western Kanjobal, Western Q'anjob'al            |
| 1660                  | Alabama   | akz         | Alabama         | A language of United       | Alibamu                                                          |
|                       |           |             |                 | States.                    |                                                                  |
| 0050                  | Albanian  | sqi         | Albanian        | A macrolanguage of         |                                                                  |
|                       |           |             |                 | Albania                    |                                                                  |
| 1670                  | Aleut     | ale         | Aleut           | A language of United       | Anangax                                                          |
|                       |           |             |                 | States.                    |                                                                  |

From CSI's English Learner Coding Toolkit

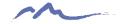

# 2. Language Proficiency

Language Proficiency – A student's English language proficiency is described by his or her ability to speak, listen, read, and write in English. English Learners (EL) must have an English Proficiency rating entered (1, 2, 6, 7, 8, 9) and non-EL students must be coded as 0 or 4. Former English Learners are coded as 5. Note: the rules regarding FEP (6, 7, 8, and 9) and FELL (5) have changed, once a student has been FEP for four consecutive school years (two years monitored followed by two years exited) they should be moved to FELL status.

|                                              | _ |                                                                                                    | 1                                                                                        |
|----------------------------------------------|---|----------------------------------------------------------------------------------------------------|------------------------------------------------------------------------------------------|
| EL students are                              | 6 | Not Applicable                                                                                                    |                                                                                          |
| xpected to<br>ollow the logical              |   | NEP - Non English Proficient - A student who speaks a language other than English and does not comprehend, speak, read, or write English.                                                                                                    | *Note: EL Logical<br>Progression is not                                                  |
| -                                            |   | 2 LEP - Limited English Proficient - A student who comprehends, speaks, reads, or writes some English, but whose predominant comprehension or speech is in a language other than English.                                                                                                    | sequential. Logical<br>progression for EL i<br>as follows:                               |
| e year to the ext. Schools                   | 4 | PHLOTE, English Proficient- A student, new to district, who has a Primary or Home Language Other Than English<br>(PHLOTE), has never been served in a language instruction education program (i.e.: ELA, ESL, Bilingual), and after initial<br>screening and review of a body of evidence, is determined to be proficient in English.                                                        | (4)PHLOTE -<br>sometimes used<br>(1) NEP - can use for                                   |
| n make<br>ceptions in<br>ecial<br>cumstances | 5 | <b>FELL- Former EL</b> – A student who previously received language instruction in the reporting district or another district who has been exited from an EL program for two school years. <i>Students who transfer from another and test as fluent should no longer be automatically coded as FELL, instead they should continue with their spot in the FEP progression.</i>                | several years<br>(2) LEP - can use for<br>several years                                  |
|                                              | e | FEP, Monitor Year 1 – A student who has spoken, or currently speaks, a language other than English, but who can comprehend, speak, read, and write English comparable to their monolingual English speaking peers. A Monitor Year 1 student should have been re-designated based upon assessments and a body of evidence from previous school year.                                          | (6) FEP MY1 - use<br>only 1 year<br>(7) FEP MY2 - use                                    |
| nose decisions.                              | 7 | FEP, Monitor Year 2 – A student who has spoken, or currently speaks, a language other than English, but who can comprehend, speak, read, and write English comparable to their monolingual English speaking peers. A student in Monitor Year 2 should have been re-designated based upon assessments and a body of evidence and have been in Monitor year 1 during the previous school year. | only 1 year<br>(5) FELL - has<br>concluded EL<br>learning and is<br>proficient in Englis |
|                                              | 8 | <b>FEP, Exited Year 1</b> - A student who has spoken, or currently speaks, a language other than English, but who can comprehend, speak, read, and write English comparable to their monolingual English speaking peers. A student coded as Excited Year 1 should have been coded as Monitor Year 2 in the previous school year and determined to be exited.                                 | can use for several years                                                                |

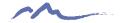

# 3. Language Instruction Program

LIP – Language Instruction Program Indicates the type of English language instructional program used to educate a student who is an English learner.

| 00 | No or Not Applicable                                                     |
|----|--------------------------------------------------------------------------|
| 01 | English as a Second Language (ESL) or English Language Development (ELD) |
| 02 | Dual Language or Two-way Immersion                                       |
| 03 | Transitional Bilingual Education or Early-Exit Bilingual Education       |
| 04 | Content Classes with integrated ESL Support                              |
| 05 | Newcomer programs                                                        |
| 97 | Other                                                                    |
| 98 | Not in a Language Instruction Program, Parent Choice                     |

|                                                                                  | Language Instruction Program field in state                                                                                                    | e reporting.                                                                          |                                                                    |
|----------------------------------------------------------------------------------|----------------------------------------------------------------------------------------------------|---------------------------------------------------------------------------------------|--------------------------------------------------------------------|
| Language Instruction                                                             |                                                                                                    | Language(s) of                                                                        |                                                                    |
| Program                                                                          | Program Description                                                                                                    | Instruction Used in                                                                   | Other Common Names                                                 |
| (as required in ESSA) -                                                          | *                                                                                                    | Program -                                                                             |                                                                    |
| No or Not Applicable                                                             | Students not in program because native English<br>speakers or students coded as FELL                                                                                                    | NA                                                                                    | NA                                                                 |
| English as a Second<br>Language (ESL) or English<br>Language Development<br>ELD) | Program of techniques, methodology, and special<br>curriculum designed to teach ELs explicitly about the<br>English language, including the academic vocabulary<br>needed to access content instruction, and to develop<br>their English language proficiency in all four language<br>domains (i.e., speaking, listening, reading, and writing).                                                                                                    | Usually provided in<br>English with little use<br>of the ELs' primary<br>language(s). | Pull-Out ESL                                                       |
| Dual Language or Two-Way<br>mmersion                                             | Bilingual program promoting students to develop and<br>maintain language proficiency in two languages by<br>receiving instruction in English and another language in<br>advances that is usually approximated of buff another the second of the first second of the first second | English and another<br>language.                                                      | Native Language Content<br>Classes     First language literacy cla |

### From CSI's English Learner Coding Toolkit

# Common Errors – Logical Sequence

Error: The student does not follow the logical sequence for EL.

## **Sequential Order**

on SD File Layout

0 - N/A

- 1 NEP: Non-English Proficient
- 2 LEP: Limited English Proficient

4 – PHLOTE: Primary Home Language Other than English

- 5 FELL: Former English Language Learner
- 6 FEP: Full English Proficient, Monitor Year 1
- 7 FEP: Full English Proficient, Monitor Year 2
- 8 FEP: Full English Proficient, Exited Year 1
- 9 FEP: Full English Proficient, Exited Year 2

## **Logical Sequence** for EL Progression

0 – N/A

- 4 PHLOTE: Primary Home Language Other than English
- 1 NEP: Non-English Proficient
- 2 LEP: Limited English Proficient
- 6 FEP: Full English Proficient, Monitor Year 1
- 7 FEP: Full English Proficient, Monitor Year 2
- 8 FEP: Full English Proficient, Exited Year 1
- 9 FEP: Full English Proficient, Exited Year 2
- 5 FELL: Former English Language Learner

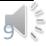

# Language Proficiency: PHLOTE

## 0 - N/A

- 4 PHLOTE: Primary Home Language Other than English
- 1 NEP: Non-English Proficient
- 2 LEP: Limited English Proficient
- 6 FEP: Full English Proficient, Monitor Year 1
- 7 FEP: Full English Proficient, Monitor Year 2
- 8 FEP: Full English Proficient, Exited Year 1
- 9 FEP: Full English Proficient, Exited Year 2
- 5 FELL: Former English Language Learner

PHLOTE is used for students new to the district, who has a Primary or Home Language Other Than English (PHLOTE), has never been served in a language instruction education program (ex. ELA, ESL, Bilingual), and after initial screening and review of a body of evidence, is determined to be proficient in English.

- Important Notes:
- If a student has any EL history, they should NOT be coded as PHLOTE.
- Language proficiency and language instruction programs codes should not be added into your SIS for students UNTIL screening and identification has occurred.
- IC Users: Be aware that IC will default code PHLOTE 04 when a student is entered as having a home language other than ENG. Continue EL process and update this code if needed.

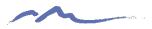

# Language Proficiency: NEP & LEP

## 0 - N/A

4 – PHLOTE: Primary Home Language Other than English

1 – NEP: Non-English Proficient

2 – LEP: Limited English Proficient

- 6 FEP: Full English Proficient, Monitor Year 1
- 7 FEP: Full English Proficient, Monitor Year 2
- 8 FEP: Full English Proficient, Exited Year 1
- 9 FEP: Full English Proficient, Exited Year 2
- 5 FELL: Former English Language Learner

Designations based on WIDA testing and a body of evidence.

While note following the logical sequence,

- NEP students can skip LEP and move to the beginning of FEP
- LEP student can move back down to NEP

However, both require an exemptions request and should be done in coordination with your school's EL Coordinator.

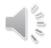

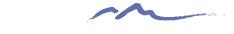

# Language Proficiency: FEP

## 0 - N/A

4 – PHLOTE: Primary Home Language Other than English

1 – NEP: Non-English Proficient

2 - LEP: Limited English Proficient

6 – FEP: Full English Proficient, Monitor Year 1

7 – FEP: Full English Proficient, Monitor Year 2

8 – FEP: Full English Proficient, Exited Year 1

- 9 FEP: Full English Proficient, Exited Year 2
- 5 FELL: Former English Language Learner

A student *must* go through the full FEP process sequentially.

A student may only be coded as FELL after completing the 4-year FEP process.

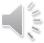

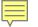

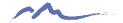

# Coding in PowerSchool

## <u>Start Page</u> > <u>Student Selection</u> > State/Province – CO > ELL-Migrant-Immigrant (tab)

| CO Demographics READ (          | Grad Info Post-Secondary E | nrollment ELL-Migrant-Immigrant                                                     | Special Ed | Title I      | Gifted       | Civil Rights Data Collection (CRD | C) Restraint & Seclusion | Retired Fields |   |
|---------------------------------|----------------------------|-------------------------------------------------------------------------------------|------------|--------------|--------------|-----------------------------------|--------------------------|----------------|---|
|                                 |                            |                                                                                     |            |              |              |                                   |                          |                |   |
| ELL, Migrant and Immigrant Info | rmation                    |                                                                                     |            |              |              |                                   |                          |                |   |
| Immigrant                       | _                          |                                                                                     |            |              |              |                                   |                          |                |   |
| Language Background             |                            |                                                                                     |            |              |              | (spa                              | ) Spanish                |                |   |
| (English Language Learner)      |                            |                                                                                     |            |              |              |                                   |                          |                |   |
| Language Proficiency            |                            |                                                                                     |            |              |              | 4 -                               | PHLOTE                   | ~              |   |
| Language Instruction Program    |                            |                                                                                     |            |              |              | (00                               | ) Not Applicable         |                | ~ |
| Migrant                         |                            |                                                                                     |            |              |              |                                   |                          |                |   |
|                                 |                            | ublic US school (not including Puerto I<br>on all pages where the field is displaye |            | ered, the da | ite should i |                                   |                          |                |   |

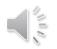

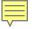

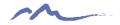

# Coding in Infinite Campus

1) Language Background

Census > People > Identities > Home Primary Language

| 10/03/2020            | 1. Dirar Octanicato |
|-----------------------|---------------------|
| Home Primary Language |                     |
| spa: Spanish          | × •                 |
| Nickname              | *Effective Date     |
|                       | 09/08/2020          |

2) Language Proficiency

Student Information > Program Participation > English Learners (EL) > EL Services > Service Type

3) Language Instruction Program

| Student Information                       | EL Services                                                                                              |     |
|-------------------------------------------|----------------------------------------------------------------------------------------------------|-----|
| General                                   | Service Type Start Date End Date ESLLEP: ESL LEP 10/08/2020                                              |     |
| <ul> <li>Counseling</li> </ul>            |                                                                                                    |     |
| General                                   |                                                                                                    |     |
| Meetings                                  |                                                                                                    |     |
| Blank Forms                               |                                                                                                    |     |
| Academic Planning                         |                                                                                                    |     |
| <ul> <li>Program Participation</li> </ul> |                                                                                                    |     |
| English Learners (EL)                     | EL Services Detail                                                                                       |     |
| Title 1                                   | *Start Date<br>[1008/2020]                                                                               |     |
| Custom Programs                           |                                                                                                    |     |
| ▶ Health                                  | End Date                                                                                                 |     |
| Medicaid                                  |                                                                                                    |     |
| ▶ PLP                                     | Service Type                                                                                             |     |
| Response to Intervention                  |                                                                                                    |     |
| Special Ed                                | Date Refused                                                                                             |     |
| Student Locator                           |                                                                                                    |     |
| Literacy                                  | Language Instruction Program     01: English as a Second Language or English Language Development      ✓ |     |
| ▶ Reports                                 |                                                                                                    | . 0 |
| Census                                    | Comments                                                                                                 |     |
| My Data                                   |                                                                                                    |     |

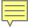

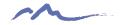

# **EL Count Funding**

## CDE ELL Audit Resource Guide

- <u>http://www.cde.state.co.us/cdefinance/2324\_ell\_au</u> <u>dit\_resource\_guide</u>
- Separate October Count funding stream for NEP and LEP students meeting certain criteria
- Schools must submit documentation to CSI at the time of any state ELL Count audits where sample students are selected
- Ensure that all EL data is reported accurately in the October Count!

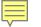

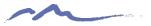

## Thank you for viewing this training!

## For questions on **EL identification, programming and evaluation,** contact Rachel Franks: <u>RachelFranks@csi.state.co.us</u>

For questions on **data entry and coding**, please reach out to the CSI Data Submissions Team: <u>submissions\_CSI@csi.state.co.us</u>

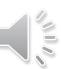